## **Magisk**

Magisk is a suite of open source software for customizing Android, supporting devices higher than Android 5.0.

Some highlight features:

- **MagiskSU**: Provide root access for applications
- **Magisk Modules**: Modify read-only partitions by installing modules
- **MagiskBoot**: The most complete tool for unpacking and repacking Android boot images
- **Zygisk**: Run code in every Android applications' processes

## **Download and install apk**

Install Magisk via [F-Droid](http://wiki.techsaviours.org/en/phone/apps/f-droid) - <https://f-droid.org/en/packages/com.topjohnwu.magisk/>.

## **Installation**

Follow the instructions at <https://topjohnwu.github.io/Magisk/install.html>.

## **magisk\_boot.sh**

This is for LineageOS recovery only. After updating LineageOS, you must perform the procedure again -<https://topjohnwu.github.io/Magisk/install.html#patching-images>

We created a quick script for it at [https://github.com/TECH-SAVIOURS-ORG/magisk\\_boot.sh](https://github.com/TECH-SAVIOURS-ORG/magisk_boot.sh).

From: <http://wiki.techsaviours.org/>- **Your Digital Privacy DIY Solutions | TECH SAVIOURS .ORG**

Permanent link: **<http://wiki.techsaviours.org/en/phone/apps/magisk>**

Last update: **2022/02/19 04:03**

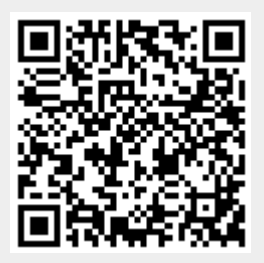